ISSN 2176-462X

# **O USO DO** *WINDRAWCHEM* **COMO AUXILIAR DO APRENDIZADO DE QUÍMICA PARA ALUNOS DO TERCEIRO ANO DO ENSINO MÉDIO1**

*HOW TO USE WINDRAWCHEM AS AN AUXILIARY FOR HIGH SCHOOL SENIOR STUDENTS LEARNING CHEMISTRY*

## Tiago Barboza Baldez Solner<sup>2</sup>, Liana da Silva Fernandes<sup>3</sup> e Márcio Marques Martins<sup>4</sup>

#### **RESUMO**

A representação molecular tem um papel muito importante na compreensão de estruturas químicas. A representação das estruturas químicas tanto na forma bi quanto tridimensionais são assuntos de grande dificuldade apontados pelos alunos, além de haver uma carência de materiais didáticos que auxiliem na sua abordagem. Este trabalho apresenta uma proposta de ensino de representação de estruturas de química orgânica baseadas no software *windrawchem*, normalmente pré-instalado nos laboratórios de informática das escolas. Foram elaborados vídeos-tutoriais para o *windrawchem*, com o auxílio do *software* gratuito *wink*, utilizando os *screencasts*, os quais permitem uma rápida capacitação do usuário do *windrawchem*, favorecendo a sua utilização como auxiliar no processo de ensino-aprendizagem para a representação molecular. E, foi gerado um manual multimídia para auxiliar o desenvolvimento das atividades. O projeto foi aplicado em uma turma de terceiro ano do ensino médio em uma escola pública da rede estadual de ensino na cidade de Santa Maria-RS. Os resultados obtidos neste trabalho são animadores e indicam que o *software windrawchem* realmente favorece a compreensão dos conceitos químicos abordados.

**Palavras-chave:** ensino-aprendizagem, ensino de Química, screencast, TICs.

#### *ABSTRACT*

*Molecular representation plays an important role in understanding chemical structures. The representation of chemical structures in bi-dimensional form is a matter of great difficulty pointed out by the students because there is a lack of teaching materials to aid in their approach. This paper presents a teaching representation of structures of organic chemistry based on windrawchem software, usually preinstalled in the computer labs of schools. Video tutorials have been developed for windrawchem, with the help of free software wink, using screencasts , which allow rapid user training windrawchem, favoring its use as an aid in the process of teaching and learning for molecular representation and generated a multimedia guide to assist the development of activities. The project was implemented in a class of third year of high school in a public school in the state schools in the city of Santa Maria-RS. The results of this study are encouraging and indicate that the software windrawchem actually favors the understanding of chemical concepts covered.*

*Keywords: teaching-learning, Chemistry teachin, screencast, ICT.*

<sup>1</sup> Trabalho de Iniciação Científica.

<sup>2</sup> Acadêmico do Curso de Química - Centro Universitário Franciscano. E-mail: tiago.solner@gmail.com

<sup>3</sup> Orientadora - Centro Universitário Franciscano. E-mail: liafernandesqmc@yahoo.com.br

<sup>4</sup> Coorientador - Universidade Federal do Pampa. E-mail: marciomarques@unipampa.edu.br

A química é a ciência da transformação da matéria e apresenta variados temas que desafiam professores, pesquisadores e estudantes. Dentre esses temas, um de importância central é o da representação de estruturas moleculares, de grande importância na explicação e previsão de propriedades físico-químicas de moléculas em reações químicas. A questão da representação gráfica representa um desafio aos estudiosos da química. Johnstone propõe que o conhecimento químico seja classificado em três níveis: macroscópico, microscópico e representacional. Na concepção de Mortimer, nosso entendimento em relação a esses aspectos do conhecimento é redimensionado, passando-se a denominar esses aspectos como: fenomenológico, teórico e representacional (MACHADO, 2004).

Por ter esse papel muito importante no entendimento de estruturas químicas, a representação molecular apresenta-se como um desafio aos professores de ensino médio frente aos seus alunos, seja pela difi culdade de representar estruturas tridimensionais de forma bidimensional devido ao uso onipresente de quadro negro e giz, seja pelo uso ainda inexpressivo de outros recursos didáticos em sala de aula.

A representação de estruturas químicas envolve não só o arranjo espacial dos átomos, mas também os ângulos entre as ligações atômicas, a estereoquímica das moléculas e o reconhecimento da geometria molecular. Ao longo da história da química, a representação molecular vem evoluindo constantemente (DOMINGUES, 1969). Desde representações pictográficas de Dalton, em 1804, como é mostrado na figura 1(a); chegando à representação estrutural por traços e pontos de Lewis, representada na figura 1(b).

Em aulas de Química Orgânica no Ensino médio, os professores costumam abordar a representação estrutural de Lewis usando apenas o quadro negro, sem o auxílio de modelos moleculares (geralmente, indisponíveis na escola) ou de *softwares*. No entanto, quase todas as escolas dispõem de laboratórios de informática com *software* gratuito instalado neles.

Figura 1 - Representação pictográfica de Dalton (a) e representação estrutural de Lewis (b).

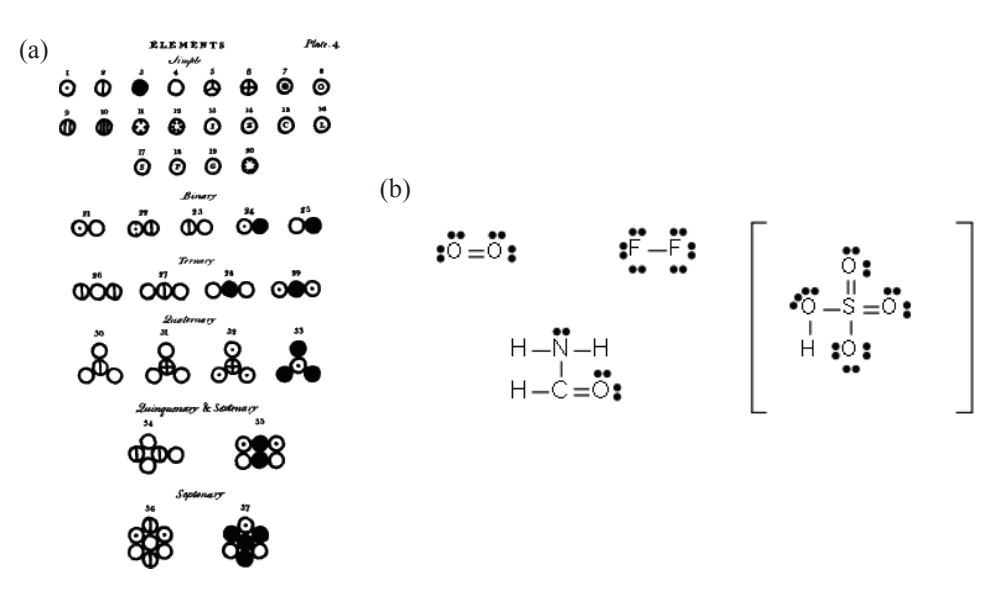

Fonte: (a) <http://bit.ly/JYh0TM>, (b) Estruturas geradas por Tiago Solner.

Geralmente, uma versão do Linux Educacional está presente nesses computadores, e o mesmo vem equipado com diversos *softwares* gratuitos para o ensino de ciências. Dentre eles, pode-se destacar o XDRAWCHEM, um *software* para desenho de estruturas químicas. A versão para o sistema operacional Windows desse *software* chama-se *WINDRAWCHEM* e é idêntica à versão Linux. Como o sistema Windows é mais comum nos computadores pessoais e, se aprendermos a utilizar uma versão, automaticamente estaremos habilitados a utilizar a outra. Vamos focar este trabalho na abordagem do uso educacional do *Windrawchem*. A fim de estimular o uso desse *software* nas escolas de rede pública estadual de ensino, em aulas de Química da 3ª série do Ensino Médio e com o intuito de potencializar a aprendizagem desses conteúdos, uma proposta de ensino e aprendizagem mediada por tecnologias da informação e comunicação (TIC's) foi elaborada e será apresentada neste trabalho. O uso de *softwares* como auxiliares na representação molecular pode fazer com que os estudantes aprendam de maneira prazerosa, o que pode favorecer o aprendizado desses conteúdos.

Seguindo assim a evolução da representação estrutural, porque não lançar mão dos recursos existentes dentro da realidade escolar? Uma resposta parcial a essa questão recorre à falta de capacitação no uso de TIC's, tanto por parte dos professores quanto dos estudantes. Observando a falta de apoio didático governamental para as aulas de química mediadas pelas TIC's, um estímulo deve ser dado aos alunos envolvidos no processo, para favorecer o processo de ensino e aprendizagem desses tópicos com o intuito de também colocá-los diante de situações práticas que introduzam aos recursos tecnológicos e permitam colocá-los à prova (imagens e vídeos), favorecendo uma forma mais interessante de apropriação do conhecimento.

Nesse sentido propõe-se um estudo de estruturas químicas envolvendo o *software* gratuito *WINDRAWCHEM* (versão Windows). Esse *software* permite o desenho e a edição de estruturas químicas bidimensionais de forma simplificada, ideal para aqueles que desejam desenhar esquemas químicos em um ambiente computacional pouco complexo. Ele possui diversos recursos, tais como: uma boa biblioteca de moléculas, permitir a alternância entre diferentes formas de representação molecular e o armazenamento dos desenhos gerados pelo usuário. Além disso, esse *software* está comumente presente em computadores de escolas públicas, facilitando a disseminação das atividades propostas nesse projeto. O uso do também gratuito *software* de criação de vídeos tutoriais (*screencasts*) Wink (http://bit.ly/1QqYxQ7), se justifica com base no fato de que, devido à ausência de capacitação no uso do *WINDRAWCHEM* (http://bit.ly/1e5mP14) por parte de todos os envolvidos na atividade proposta, a forma de tutorial animado e interativo supre satisfatoriamente as necessidades de todos, além de permitir avaliar o aprendizado de forma rápida e inequívoca. *Screencasts* são comumente usados com sucesso em ensino à distância, quando não há a possibilidade de que o tutor atue de forma presencial ao lado do estudante.

Objetivamos estudar as funções do *software WINDRAWCHEM*, produzindo um manual de utilização em português já que o *software* está em inglês. Criar *screencasts* sobre o funcionamento do 178 *Disciplinarum Scientia*. Série: Naturais e Tecnológicas, Santa Maria, v. 15, n. 2, p. 175-182, 2014.

*software WINDRAWCHEM*, elaborando exercícios de construção de estruturas químicas através do uso do referido programa.

#### **REFERENCIAL TEÓRICO**

De acordo com Grispun (2001, p. 66), a escola, sendo um espaço que pretende exercer o desenvolvimento das capacidades físicas, intelectuais e morais dos alunos, deve assumir o papel de democratização dos saberes e reconhecer a necessidade de se trazer a tecnologia para dentro de seus muros não somente para ser utilizada, mas também para ser entendida, criticada e construída. Ou seja, o ensino escolar na perspectiva de uma educação tecnológica deve assumir "um comprometimento com a tecnologia".

A verdadeira função do professor não deve ser a de ensinar, mas sim a de criar condições de aprendizagem. De acordo com Fonseca (2001, p. 2):

> É preciso lembrar que os computadores são ferramentas como quaisquer outras. Uma ferramenta, sozinha, não faz o trabalho. É preciso um profissional, um mestre no ofício, que a manuseie, que a faça fazer o que ele acha que é preciso fazer. É preciso, antes da escolha da ferramenta, um desejo, uma intenção, uma opção. Havendo isto, até a mais humilde sucata pode transformar-se em poderosa ferramenta didática. Assim como o mais moderno dos computadores ligado à Internet. Não havendo, é este que vira sucata.

Para Azevedo (1997), o uso do computador na educação consistiria simplesmente na informatização dos meios tradicionais de instrução, podendo enriquecer ambientes de aprendizagem onde o aluno, interagindo com os objetos deste ambiente, tem a chance de construir o seu conhecimento baseado em recursos antes não oferecidos, mas muito mais atrativos ou motivadores.

Segundo Freitas (1994), colocar computadores nas escolas não quer dizer informatizar a educação, mas introduzir o meio tecnológico como ferramenta de ensino dentro e fora da sala de aula e isso sim se torna sinônimo de informatização da educação. Para haver um ensino significativo, as aulas precisam ser mais participativas e interativas, onde os educandos possam construir seu conhecimento e o educador utilize a tecnologia para dinamizar as aulas orientando seus alunos.

Eichler e Del Pino (2000) relatam que o software por si só não resolve os problemas de aprendizagem, eles somente auxiliariam no processo de ensino e aprendizagem se houver uma ampla integração entre o Projeto Político Pedagógico da escola e as atividades em sala de aula. Desta forma, com o devido suporte pedagógico e uma orientação adequada aos docentes, a utilização das ferramentas computacionais ajudariam no processo de ensino-aprendizagem.

A partir daí a principal função do professor não pode mais ser apenas a difusão dos conhecimentos, que agora é feita de forma mais eficaz por outros meios. Sua competência deve deslocar-se no sentido de incentivar tanto a aprendizagem como o pensamento. De acordo com Lèvy (1999, p. 128):

O professor torna-se um animador da inteligência coletiva dos grupos que estão ao seu encargo. Sua atividade será centrada no acompanhamento e na gestão das aprendizagens: o incitamento à troca dos saberes, a mediação relacional e simbólica, a pilotagem personalizada dos percursos de aprendizagem etc.

Segundo Bona (2009), a química, por ser uma disciplina de contexto eminentemente experimental, também apresenta conteúdos abstratos e de difícil compreensão e visualização, principalmente pelos alunos. Este problema poderia ser parcialmente resolvido com a utilização de *softwares* específicos. Por exemplo: *software* para demonstração de moléculas em três dimensões, jogos educativos envolvendo problemas ambientais, laboratório virtual para visualização de reações e vidrarias. Desta forma, os *softwares* educativos dão novos significados às tarefas de ensino, atendendo as propostas ditadas para a nova educação, como a Lei de Diretrizes e Bases (LDB) e os Parâmetros Curriculares Nacionais para o Ensino Médio (PCNEM).

# **METODOLOGIA**

A metodologia utilizada no presente trabalho consistiu na realização de 4 etapas:

1. O Estudo do *software WINDRAWCHEM*;

2. Produção de um manual em português, que irá apresentar aos alunos cada ferramenta contida no *software*;

3. Produção de vídeos-tutoriais (*screencasts*) contendo exercícios para avaliação do aprendizado para o uso do *software*;

4. Aplicação do projeto com os alunos do 3º ano do Ensino Médio em uma escola da rede pública estadual.

O estudo do *software* teve como objetivo inicial a tradução para o português, já que o *software* apresenta menus em inglês. Na sequência, um manual de uso foi produzido a fim de explicar aos usuários a função de cada item do menu e facilitar a construção das estruturas químicas.

Esta pesquisa foi de cunho teórico-prático, no qual participaram 14 alunos do 3º ano de uma escola pública da rede estadual de ensino, na cidade de Santa Maria-RS. Para esse fim, foram utilizados três notebooks e os alunos participantes da atividade foram divididos em grupos, sendo realizada a aplicação do projeto na sala de aula. O *software WINDRAWCHEM* foi disponibilizado em cada computador, juntamente com um manual contendo vídeos com instruções de como montar as estruturas.

Os vídeos demonstrativos foram elaborados no *software* gratuito WINK, que permite capturar todas as ações do usuário exibidas na tela do computador, a posterior edição dos vídeos gerados com a devida inclusão de notas, balões e caixas de texto, bem como a inserção de botões de ação que tornam esses vídeos interativos e autoexplicativos como mostra a figura 2.

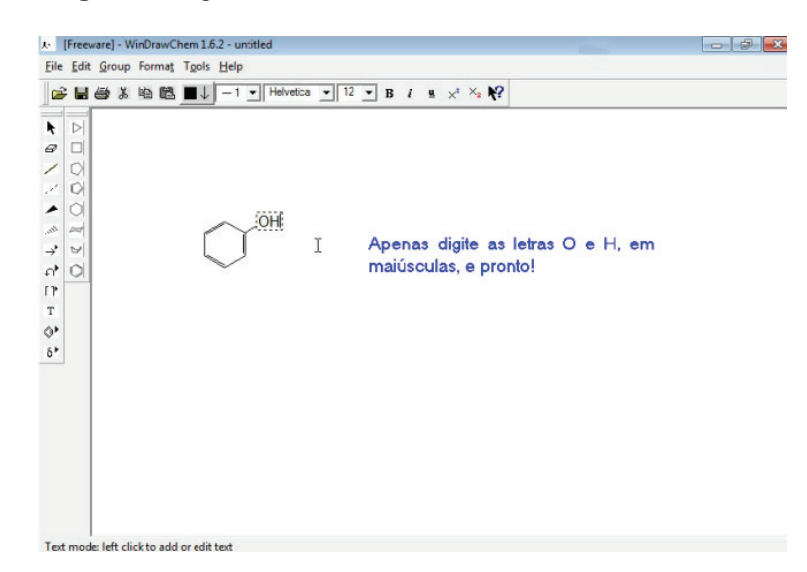

**Figura 2 -** Captura de tela de um *screencast* do *WINDRAWCHEM*.

Posterior à aplicação do projeto, foram propostas três questões aos alunos, as quais estão demonstradas na tabela 1, referentes às estruturas químicas a fim de constatar o aprendizado dos alunos. Essas atividades foram constituídas de perguntas direcionadas cuja solução dependeu de o aluno ter ou não aprendido a manusear o *softwar*e. Primeiramente, foram apresentadas as estruturas químicas no quadro, e posterior a aprendizagem do funcionamento do *software* com o auxílio dos *screencasts*, os mesmos deveriam representá-las com o auxílio do programa *Windrawchem*. Assim, conseguimos constatar a aprendizagem dos alunos referente ao uso do recurso educacional abordado em sala de aula. As estruturas químicas dos compostos utilizados encontram-se na figura 3.

> **Figura 3 -** Estruturas Químicas dos compostos que foram utilizados na aplicação da atividade. Estruturas demonstradas por meio de *screencasts* e reproduzidas pelos alunos no *Windrawchem*.

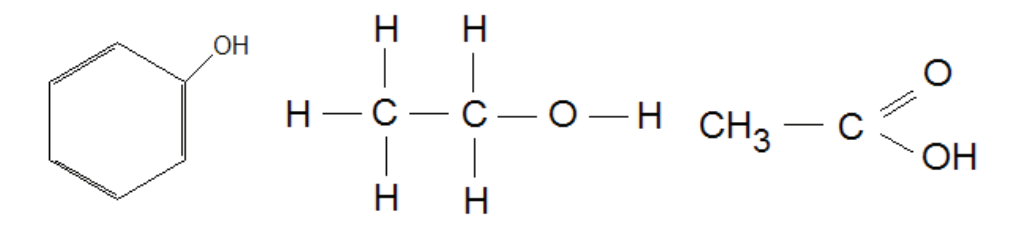

## **RESULTADOS E DISCUSSÃO**

A atividade proposta utilizando o *software* foi aplicada em uma escola pública na cidade de Santa Maria-RS, com a participação de uma turma composta por 14 alunos do terceiro ano do ensino médio, com intuito de avaliar a viabilidade de utilização deste *software* em aula. A utilização do *software*, por parte dos alunos, foi realizada em grupo, onde cada aluno teve a oportunidade de manusear o programa para montar as estruturas químicas propostas. Posterior a esta etapa, foram propostas aos alunos três perguntas em forma de um pequeno questionário, juntamente com os exercícios de elaboração de três estruturas químicas mostradas na figura 3. Os resultados obtidos após os questionamentos estão apresentados na tabela 1.

De acordo com os resultados, constatou-se que 100% dos estudantes informaram que a atividade realizada favoreceu a compreensão dos conceitos químicos. E ainda, observou-se que 100% dos alunos nunca haviam manuseado um *software* de representação/modelagem molecular. Segundo um dos alunos (as): "os professores poderiam utilizar deste *software* para realização de trabalhos na escola", o que enfatiza a importância da aplicação de metodologias diferenciadas em sala de aula, despertando a curiosidade e o interesse dos alunos.

**Tabela 1 -** Questionário relacionado à aplicação do *software* e resultados obtidos.

| <b>Perguntas</b>                                                                                          | Número de alunos | <b>Sim</b> | Não. | <b>Total</b> |
|----------------------------------------------------------------------------------------------------|------------------|------------|------|--------------|
| 1 - Você acha o software <i>WINDRAWCHEM</i> de fácil entendimento?                                        | 14               |            |      | $100\%$      |
| 2 - Os vídeos demonstrativos de utilização do software foram válidos<br>para a construção das estruturas? | 14               | X.         |      | $100\%$      |
| 3 - Tiveram alguma dificuldade na construção das estruturas? Quais?                                       | 14               |            |      | $100\%$      |

Destacando um ponto muito gratificante da aplicação a presença de um aluno entre os 14 que apresenta uma necessidade especial, portador necessidades especiais (PNE) diagnosticado com de deficiência mental. Em paralelo aos demais, não demonstrou nenhuma barreira na utilização do *software*, pelo contrário, fez os exercícios propostos da mesma maneira que os colegas, se mostrando, por vezes, até mais interessado.

# **CONCLUSÃO**

Ao longo deste trabalho, concluiu-se que é possível diversificar a maneira tradicional de ensinar o conteúdo referente à Representação Molecular, visto que os conteúdos podem ser dispostos de maneira mais atrativa, interativa e com animações que possibilitam uma melhor visualização e entendimento dos mesmos. Demonstrando aos estudantes que a química pode ser associada ao uso de computadores e suas respectivas tecnologias da informação e comunicação (TIC's), que eles apreciam bastante, o que torna o processo de ensino-aprendizagem mais interessante, divertido e interativo. Com a adoção de TIC's como auxiliares do processo de ensino e aprendizagem de Química, o estudante abandona a posição de observador passivo e passa a agir como construtor do seu próprio conhecimento no momento em que passa a utilizar-se das ferramentas digitais para explorar possibilidades, elaborar e testar hipóteses e chegar a conclusões através da interação com o meio digital ou através de discussões com os colegas.

É necessário estimular o uso de *softwares* educacionais com o intuito de melhorar a qualidade de ensino, para que estes sirvam de apoio para obtermos um melhor aproveitamento dos alunos e também de apoio pedagógico para os professores.

182 *Disciplinarum Scientia*. Série: Naturais e Tecnológicas, Santa Maria, v. 15, n. 2, p. 175-182, 2014. **REFERÊNCIAS**

AZEVEDO, B. F. T. **Tópicos em Construção de Software Educacional**. Estudo Dirigido (Mestrado em Informática) - Centro Tecnológico, Universidade Federal do Espírito Santo, Vitória, 1997. Disponível em: <http://bit.ly/1Qr0cFl>. Acesso em: 04 fev. 2014.

BONA, B. O. Análise de softwares educativos para o ensino de matemática nos anos iniciais do ensino fundamental. **Experiências em Ensino de Ciências**, v. 4, n. 1, p. 35-55, 2009.

DOMINGUES, S. F. **Orbitais:** estruturas de átomos, moléculas e cristais. 2. ed. São Paulo: Edart, 1969.

EICHLER, M. L.; DEL PINO, J. C. Computadores em Educação Química: Estrutura atômica e tabela periódica. **Química Nova**, v. 23, p. 835-840, 2000.

FONSECA, L. **Tecnologia na Escola**. 2001. Disponível em: <http://bit.ly/1C90D0E>. Acesso em: 08 jan. 2014.

FREITAS, M. T. A. **Vygotsky e Bakhtin - Psicologia e Educação:** um intertexto. São Paulo: Ática, p. 168, 1994.

GRISPUN, M. P. S. **Educação tecnológica:** desafios e perspectivas. 2. ed. São Paulo: Cortez, 2001.

LÈVY, P. **Cibercultura**. São Paulo: Editora 34 Ltda, 1999.

MACHADO, A. H. **Aula de Química:** discurso e conhecimento. Ijuí: Unijuí, p. 200, 2004.